Geometric Search: Sofar: 1-dimensional keys  $Partition Trees:$ - Multi-dimensional data -Tree structure based on -Nearest neighbors  $\rightarrow$   $\mathbb{P}$ hierarchical space partition - Range sear ching of a - Applications:  $-$  Spatial databases  $+$  maps - Each node is associated u. **OOOR** > 6 ptu -Robotics + Auton: Systems  $a$  region  $-\text{cell}$ -Vision/Graphics/Games - Each internal node stores a -Point Location **LATI** - Intersection Search splitter - subdivides the cell - Machine Learning  $P$  cell(p)<br>  $\mathbb{R}$   $\mathbb{R}$  splitter(p)  $\frac{1}{2}$   $\frac{1}{2}$ Quadtrees & - External noder store pts. 4} Multi-Dim vs. 1-dim Search? 7 kd-Trees I Point: A d-vector in  $\mathbb{R}^d$   $\vee$ <br>P=  $(p_1, ..., p_d)$  pi  $\in \mathbb{R}$  $S_{\text{imi}}$   $\text{arities}$ -Tree structure  $\angle$  $\mathcal{A}'$ -Balance Ollogn) Representations: -Internal nodes-split  $clasPoint$ float [] coord // coords -Scalars: Real numbers - External nodes - data Differences: for coordinates, etc.  $Point(int d)$ ......<u>coord = new float [d]</u> - No(natural) total order float - Need other ways to discriminate  $-\frac{1}{\pi}\int_{0}^{\pi}\left( p_{1},\ldots,p_{d}\right)$ int getDim().3 coord.length float get(inti)  $2\text{ const}[i]$ + separate in real d-dim space IR - Tree rotation may not be  $22$ .... others: equality, distance - Other geom objects: Built from these meaningful

Point Quadtree: History: Bentley 1975 Quadtrees: (abstractly)  $-$  called it 2<sup>o</sup>d tree  $(\mathbb{R}^2)$  $-$ Each internal node stores -Partition trees  $3-d$  tree  $(\mathbb{R}^3)$  $\alpha$  point -Cell: Axis-parallel rectangle - Cell is split by horiz. + vertic. [AABB-Axis-aligned bounding box] - In short kd-tree (any dim) lines through point  $\frac{1}{\sqrt{1+\frac{1}{\sqrt{1+\frac{1}{\sqrt{1+\frac{1}{\sqrt{1+\frac{1}{\sqrt{1+\frac{1}{\sqrt{1+\frac{1}{\sqrt{1+\frac{1}{\sqrt{1+\frac{1}{\sqrt{1+\frac{1}{\sqrt{1+\frac{1}{\sqrt{1+\frac{1}{\sqrt{1+\frac{1}{\sqrt{1+\frac{1}{1+\frac{1}{\sqrt{1+\frac{1}{1+\frac{1}{\sqrt{1+\frac{1}{1+\frac{1}{\sqrt{1+\frac{1}{1+\frac{1}{\sqrt{1+\frac{1}{1+\frac{1}{1+\frac{1}{1+\frac{1}{1+\frac{1}{1+\frac{1}{1+\frac{1}{1+\$ - Where/which direction to split? - Splitter: Subdivides cell into  $(5, 4)$  $(5, 4)$ four (genlly 2°)<br>subcells kd-Tree: Binary variant of quadtree<br>Splitter: Horiz.or vertic.line  $(2,2)$  $(7,3)$  $(7, 3)$  $(z, z)$ in 2.1 (orthogonal plane ow.)  $(4,1)$ Quadtrees & -cell: Still AABB  $(4,1)$ left: left/belou  $-6$ kd-Trees II .nqht:right/  $\overline{2}$   $\overline{3}$ above  $T_{\text{A}}$ OU NE JU JE Quadtrees-Analysis  $Find/Pt$  Location: - Numerous variants! Given a query point q, PR, PMR, QR, QX, ... see Samets book - Popular in 2-d apps which leat cell contains (in 3-d, oct trees) Each external node corresps.<br>to cell of final subdivision it? -Dont scale to high dim  $\rightarrow$  Follow path trun root - out degree = '2<sup>d</sup> down (generalizing BST - What to do for higher dims?

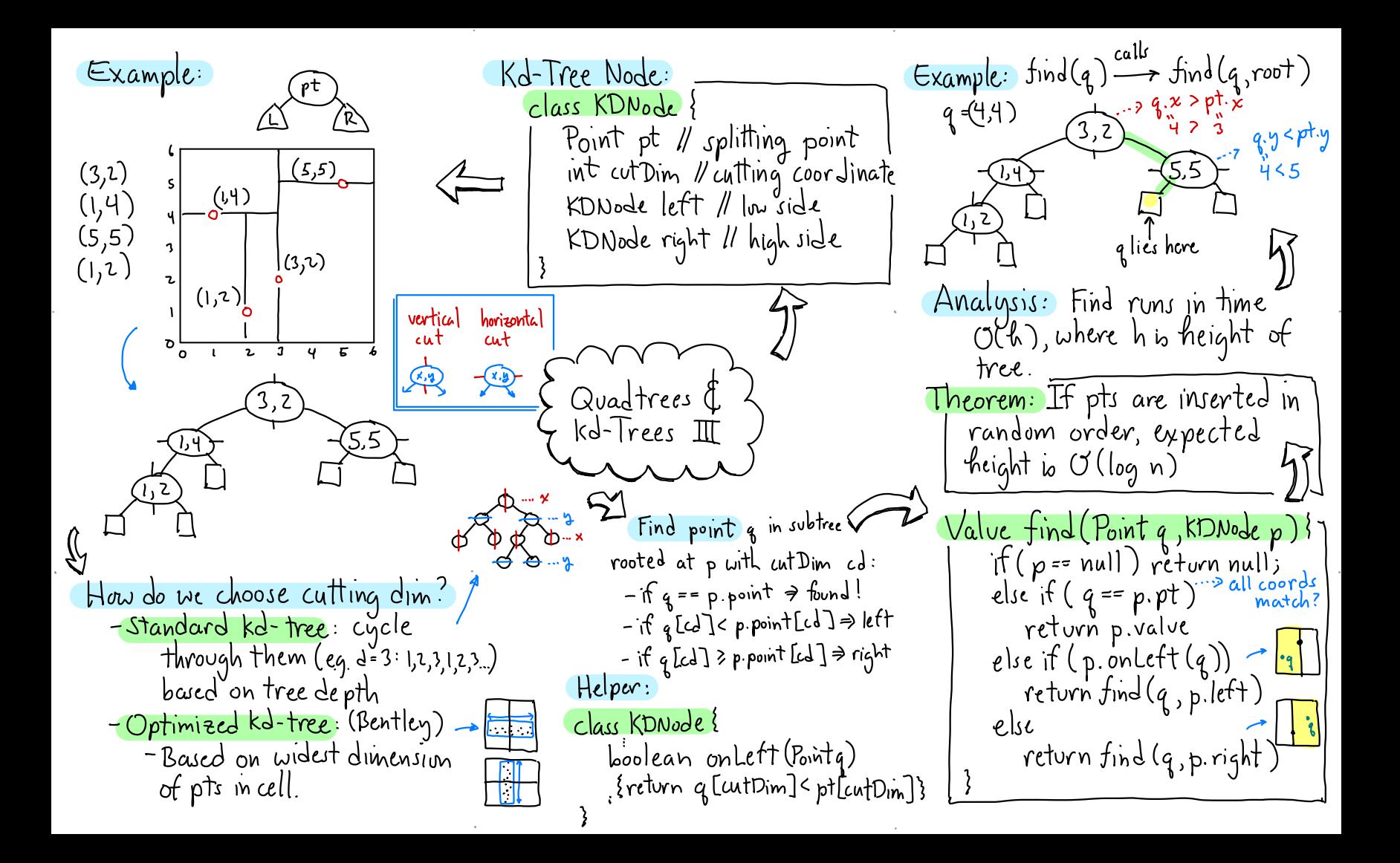

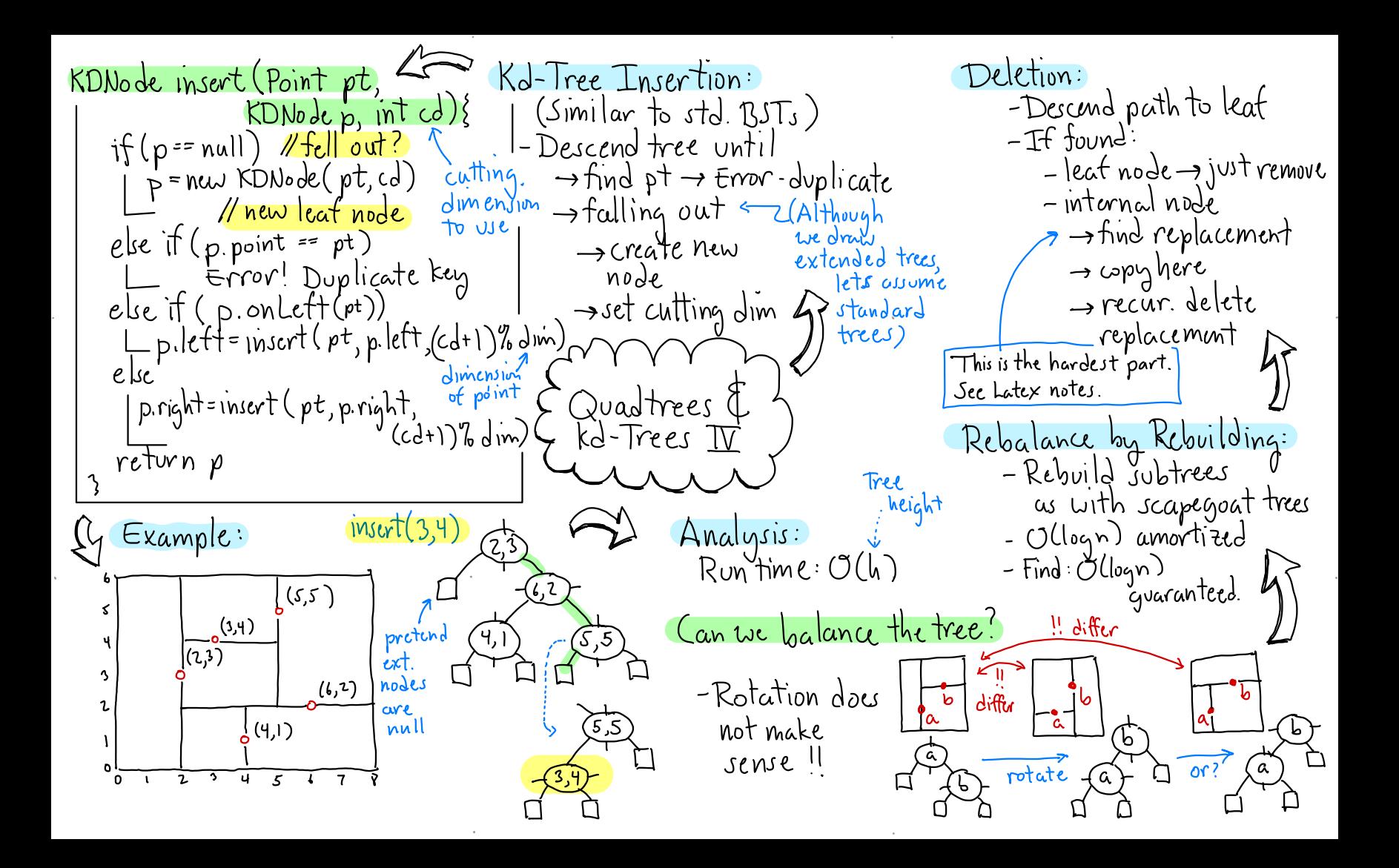